# PowerShell Function: Add-CoraOrchestrationSecretEnvironmentVariables

Last Modified on 04/29/2024 10:23 am EDT

Starting with V10.0, Cora SeQuence has been renamed to Cora Orchestration.

V10.5

Module

[CoraSeQuence](http://knowledgecenter.gcora.genpact.com/help/modules-c2650fc-powershell-module-corasequence)

#### **Description**

Adds and updates environment variables for Secret stores.

#### **Syntax**

Add-CoraOrchestrationSecretEnvironmentVariables -UseEnvironmentVariables -DatabaseConnectionString <String> -DatabaseCredentials <String> -DatabaseProvider <String> -Sha256Salt <String> -RijndaelKey <String> -RijndaelS alt <String> -MessageBusDefaultConnectionName <String> -ActiveMQConnectionString <String> [-ActiveMQCrede ntials <String>] [-AzureServiceBusConnectionString <String>] [-MessageBusNotificationConnectionName <String>] -MessageBusRedundancyConnectionName [<CommonParameters>]

Add-CoraOrchestrationSecretEnvironmentVariables -UseEnvironmentVariables -DatabaseConnectionString <String> -DatabaseCredentials <String> -DatabaseProvider <String> -Sha256Salt <String> -RijndaelKey <String> -RijndaelS alt <String> [<CommonParameters>]

Add-CoraOrchestrationSecretEnvironmentVariables -UseAzureKeyVault -AzureKeyVaultClientId <Guid> -AzureKeyVa ultClientSecret <String> -AzureKeyVaultTenantId <Guid> -AzureKeyVaultUri <String> [<CommonParameters>]

Add-CoraOrchestrationSecretEnvironmentVariables -UseAWSSecretManager -AwsRegion <String> -AwsAccessKey < String> -AwsSecretKey <String> [-AwsSecretNamesFilter <String>] [-AwsUseSecretNameAsKeyPrefix <Boolean>] [- AwsKeyPrefixFilter <String>] [<CommonParameters>]

#### **Parameters**

-UseEnvironmentVariables [<SwitchParameter>]

Fetches the credentials from environment variables.

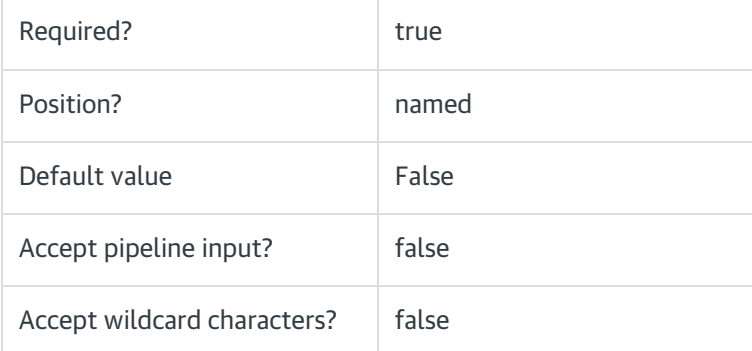

# -UseAzureKeyVault [<SwitchParameter>]

# Fetches the credentials from AzureKeyVault.

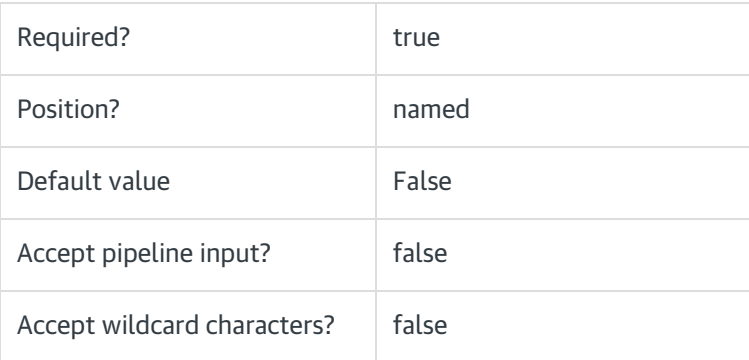

# -UseAWSSecretManager [<SwitchParameter>]

#### Fetches the credentials from AWS SecretManager.

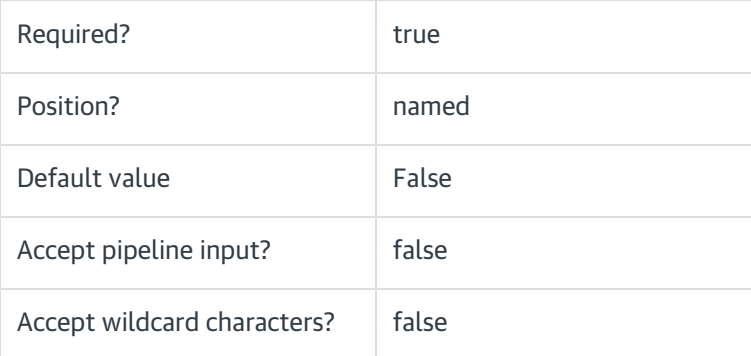

# -DatabaseConnectionString <String>

Sets the connection string to the database.

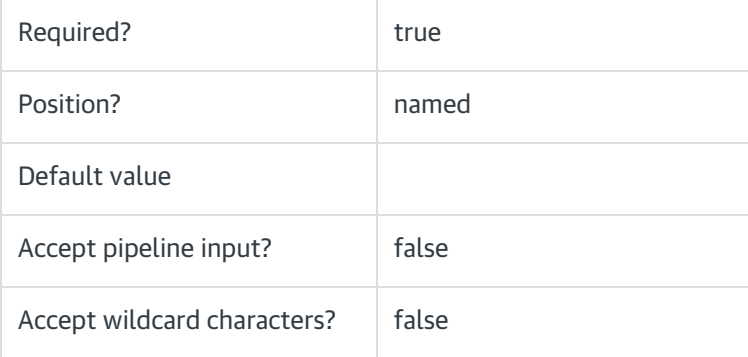

-DatabaseCredentials <String>

# Provides credentials to connect to the database. Correct syntax is user id=<userid>;password=<password>;.

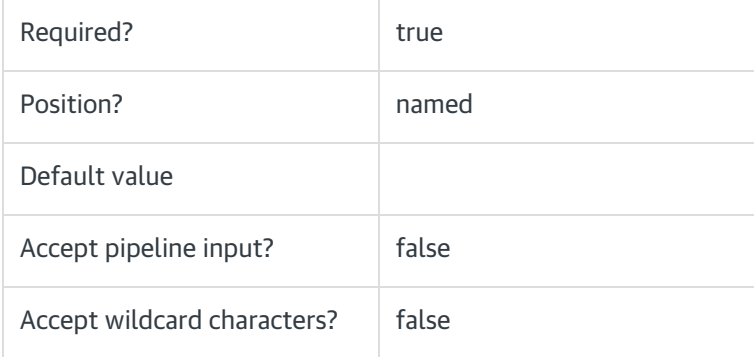

### -DatabaseProvider <String>

Sets the database provider name to connect to the database.

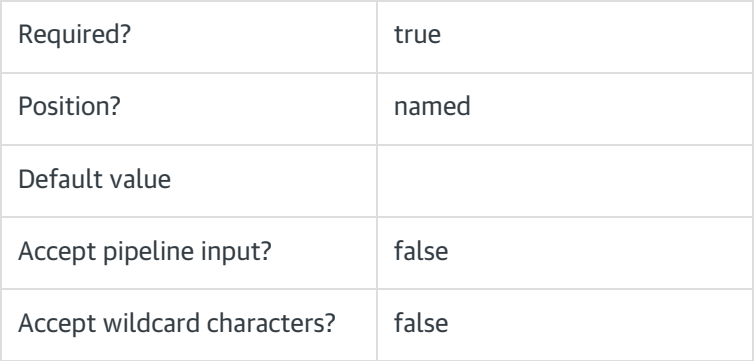

#### -Sha256Salt <String>

Sets Salt for security. Base64Encoded value of any string.

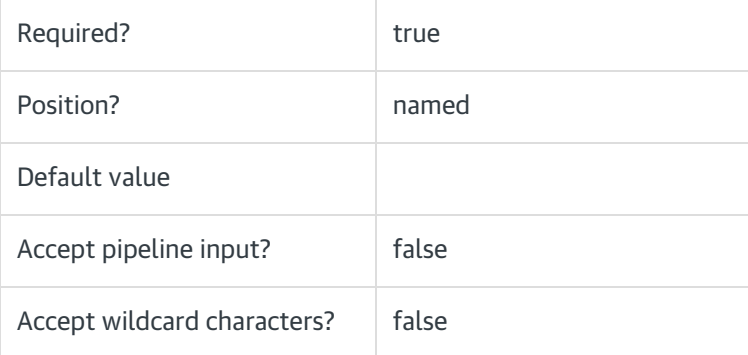

### -RijndaelKey <String>

Sets RijndaelKey for security. Base64Encoded value of any string.

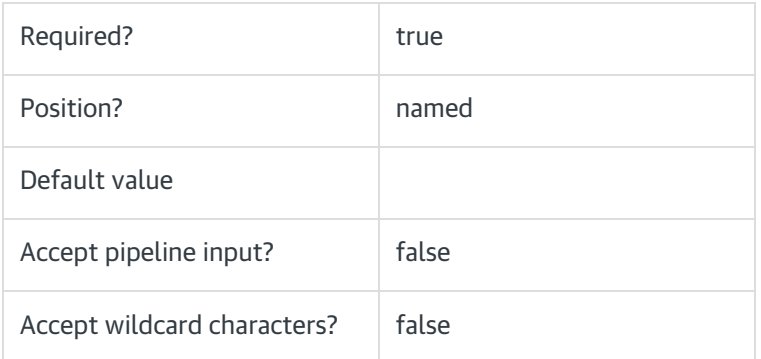

### -RijndaelSalt <String>

Sets RijndaelSalt for security. Base64Encoded value of any string.

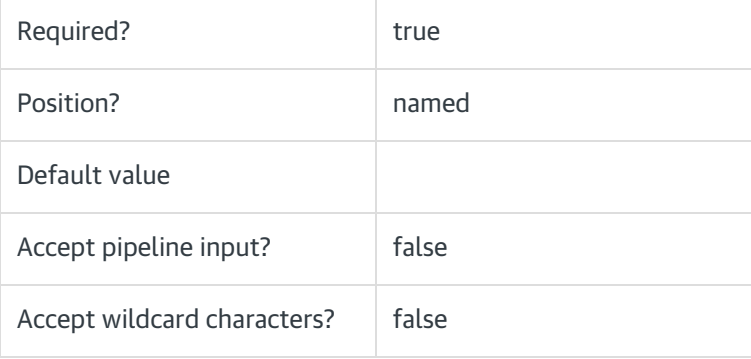

#### -MessageBusDefaultConnectionName <String>

Sets default connection name for MessageBus.

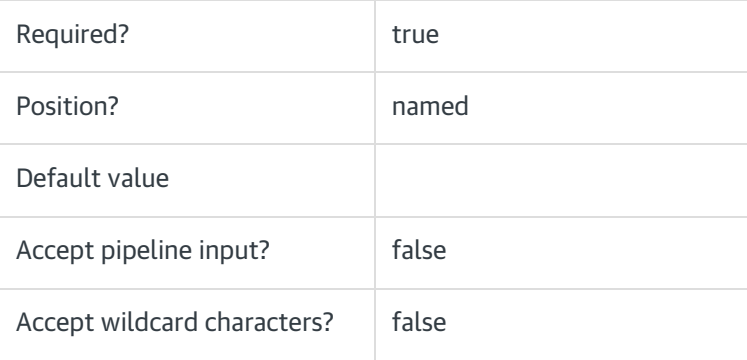

#### -ActiveMQConnectionString <String>

Sets connection string for ActiveMQ, if using ActiveMQ as MessageBus or ServiceBroker.

# NOTE

For default service broker as SqlServiceBroker, don't set this parameter.

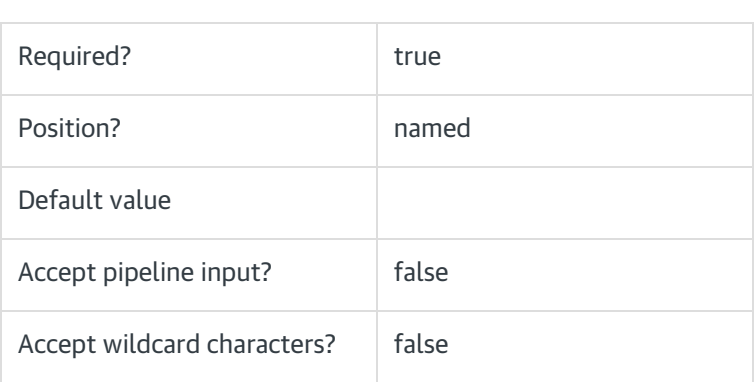

#### -ActiveMQCredentials <String>

Sets credentials for ActiveMQ, if using ActiveMQ as MessageBus or ServiceBroker.

Correct syntax is user id=<userid>;password=<password>;.

#### NOTE

For default service broker as SqlServiceBroker, don't set this parameter.

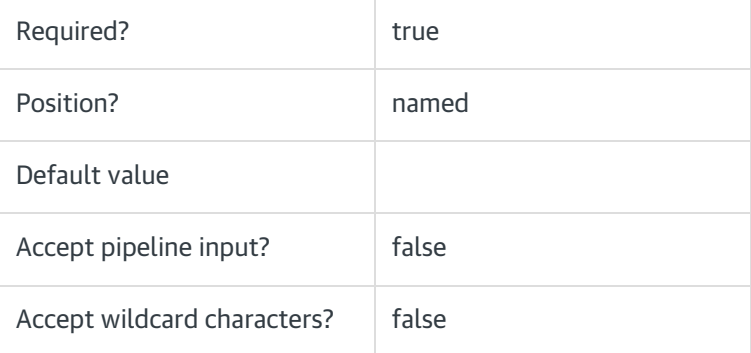

#### -AzureServiceBusConnectionString <String>

Sets connection string for AzureServiceBus.

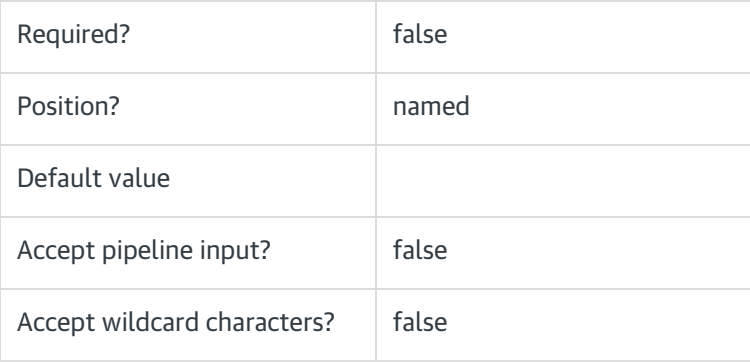

### -MessageBusNotificationConnectionName <String>

Sets connection name for MessageBus notification.

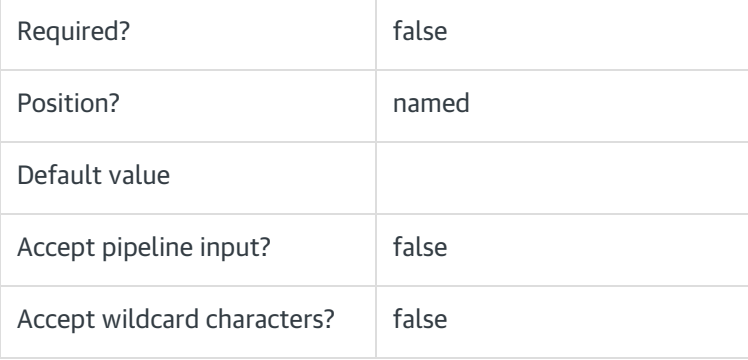

#### -MessageBusRedundancyConnectionName <String>

Sets connection name for MessageBus redundancy.

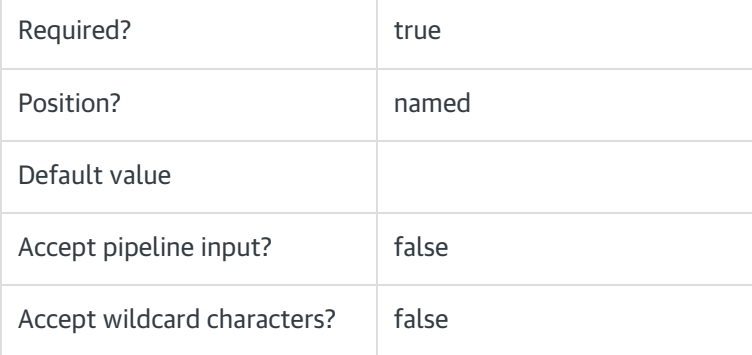

#### -AzureKeyVaultClientId <Guid>

Sets the Client ID to connect to AzureKeyVault.

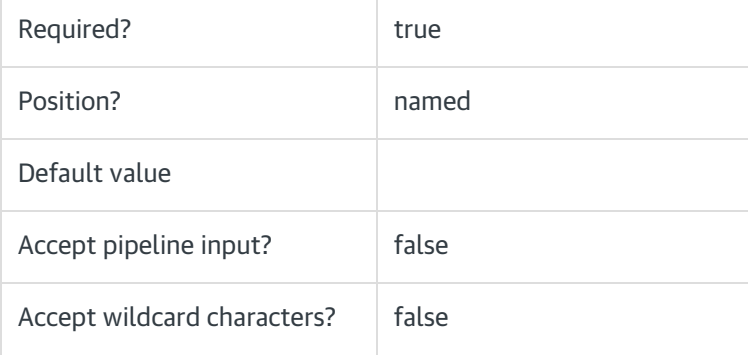

#### -AzureKeyVaultClientSecret <String>

Sets the Client Secret to connect to AzureKeyVault.

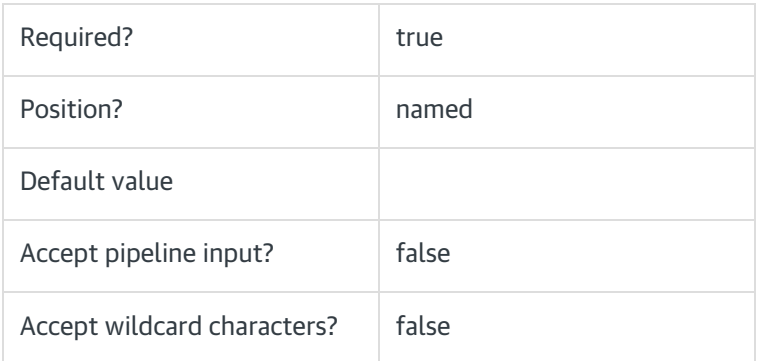

### -AzureKeyVaultTenantId <Guid>

Sets the Tenant ID to connect to AzureKeyVault.

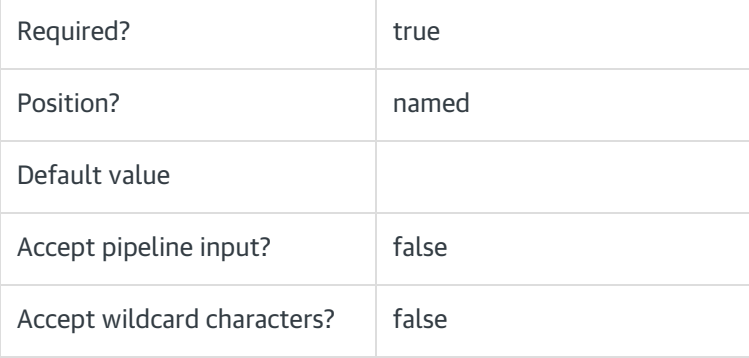

# -AzureKeyVaultUri <String>

Sets the AzureKeyVault URI to connect to AzureKeyVault.

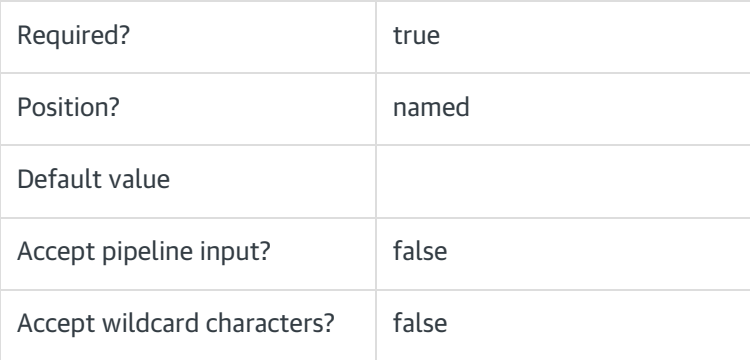

# -AwsRegion <String>

Sets the AWSRegion to connect to AWS SecretManager.

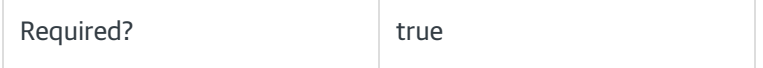

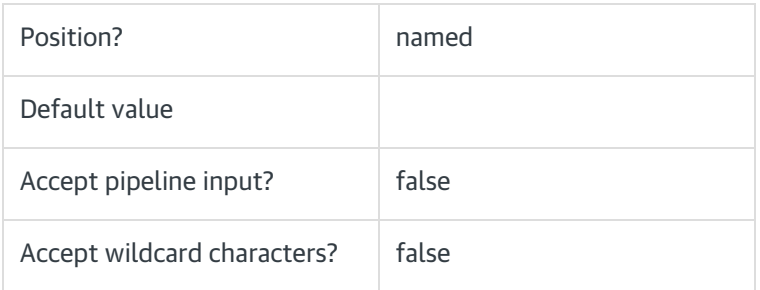

# -AwsAccessKey <String>

Sets the AWS Access Key ID to connect to AWS SecretManager.

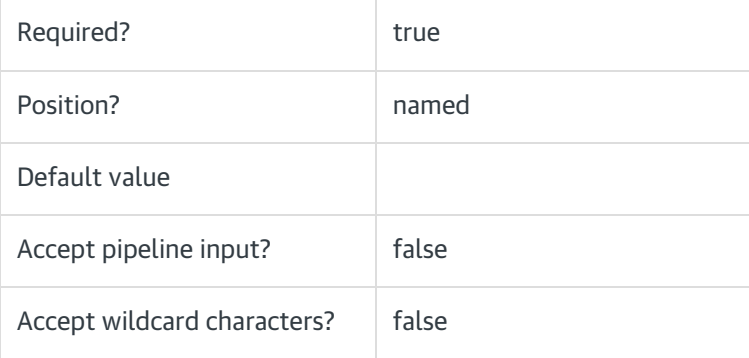

# -AwsSecretKey <String>

Sets the AWS Secret Access Key to connect to AWS SecretManager.

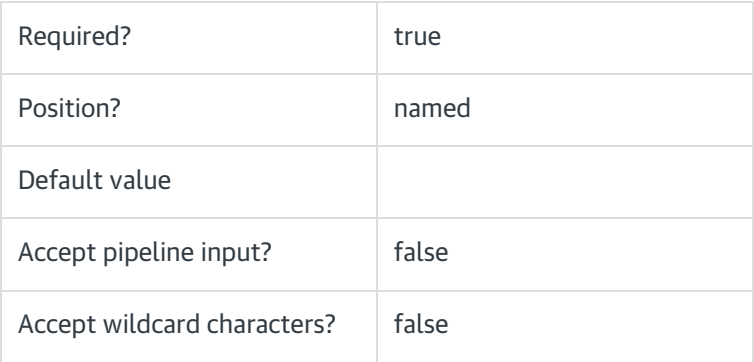

# -AwsSecretNamesFilter <String>

Specifies the case sensitive prefix of the secrets to fetch from. Supports multiple values separated by ';'.

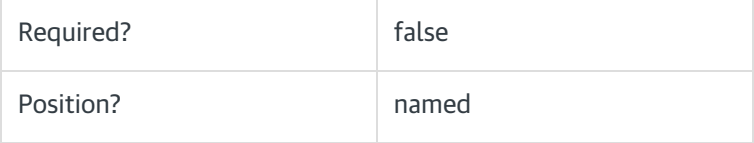

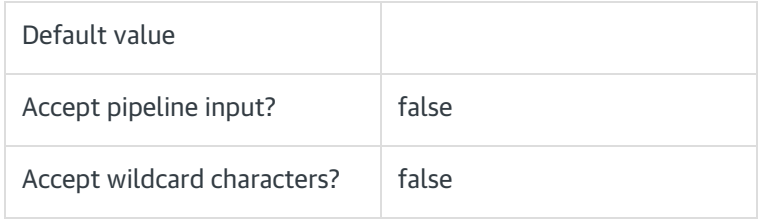

#### -AwsUseSecretNameAsKeyPrefix <Boolean>

When true, generates keys with secret name as prefix: "secretName:secretKey". When false, generates keys without secret name as prefix: "secretKey".

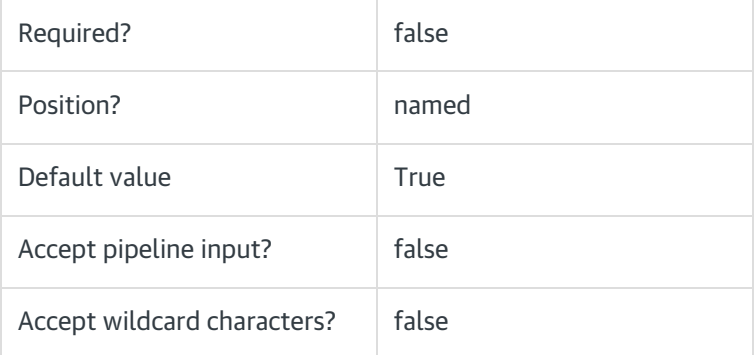

#### -AwsKeyPrefixFilter <String>

Sets the prefix that all keys must start with to be included in the final configuration.

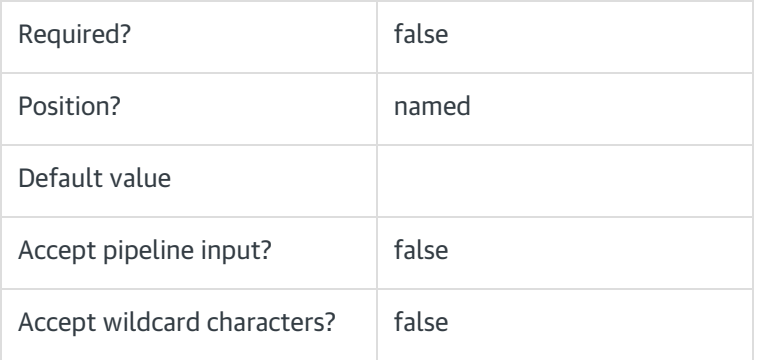

### <CommonParameters>

This command supports the common parameters: Verbose, Debug, ErrorAction, ErrorVariable, WarningAction, WarningVariable, OutBuffer, PipelineVariable, and OutVariable. For more information, see about CommonParameters.

# Example

Add-CoraOrchestrationSecretEnvironmentVariables -UseAzureKeyVault -AzureKeyVaultClientId '<ClientID>' -AzureKe yVaultClientSecret '<Secret>' -AzureKeyVaultTenantId '<TenantID>' -AzureKeyVaultUri '<KeyVaultUri>'

Add-CoraOrchestrationSecretEnvironmentVariables -UseEnvironmentVariables -DatabaseConnectionString '' -Databa seCredentials 'user id=;password=;' -DatabaseProvider 'Microsoft.Data.SqlClient' -Sha256Salt '' -RijndaelKey '' -Rijnd aelSalt '' -ActiveMQConnectionString '' -ActiveMQCredentials 'user id=;password=;'

# V10.1

#### Module

#### [CoraSeQuence](http://knowledgecenter.gcora.genpact.com/help/modules-c2650fc-powershell-module-corasequence)

## **Description**

Adds and updates environment variables for Secret stores.

#### **Syntax**

Add-CoraOrchestrationSecretEnvironmentVariables -UseEnvironmentVariables -DatabaseConnectionString <String> -DatabaseCredentials <String> -DatabaseProvider <String> -Sha256Salt <String> -RijndaelKey <String> -RijndaelS alt <String> -ActiveMQConnectionString <String> -ActiveMQCredentials <String> [<CommonParameters>]

Add-CoraOrchestrationSecretEnvironmentVariables -UseEnvironmentVariables -DatabaseConnectionString <String> -DatabaseCredentials <String> -DatabaseProvider <String> -Sha256Salt <String> -RijndaelKey <String> -RijndaelS alt <String> [<CommonParameters>]

Add-CoraOrchestrationSecretEnvironmentVariables -UseAzureKeyVault -AzureKeyVaultClientId <Guid> -AzureKeyVa ultClientSecret <String> -AzureKeyVaultTenantId <Guid> -AzureKeyVaultUri <String> [<CommonParameters>]

Add-CoraOrchestrationSecretEnvironmentVariables -UseAWSSecretManager -AwsRegion <String> -AwsAccessKey < String> -AwsSecretKey <String> [-AwsSecretNamesFilter <String>] [-AwsUseSecretNameAsKeyPrefix <Boolean>] [- AwsKeyPrefixFilter <String>] [<CommonParameters>]

## Parameters

#### -UseEnvironmentVariables [<SwitchParameter>]

Fetches the credentials from environment variables.

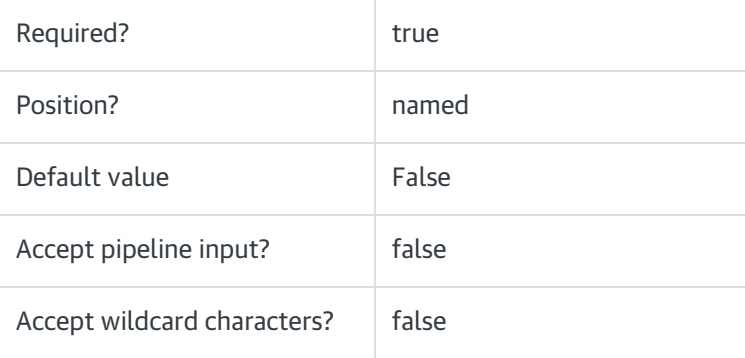

#### -UseAzureKeyVault [<SwitchParameter>]

Fetches the credentials from AzureKeyVault.

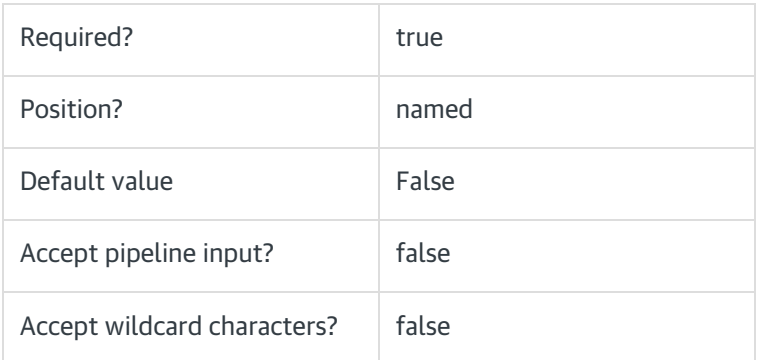

### -UseAWSSecretManager [<SwitchParameter>]

Fetches the credentials from AWS SecretManager.

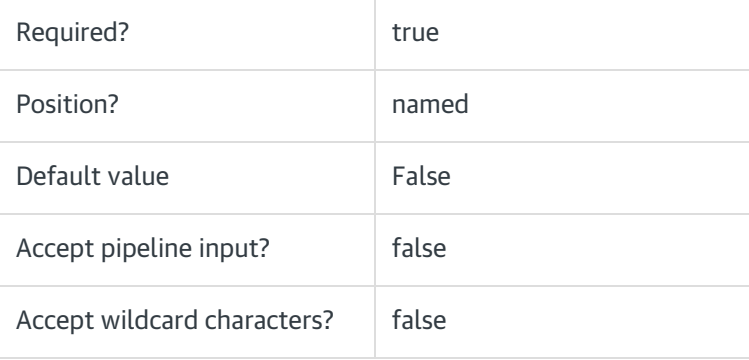

#### -DatabaseConnectionString <String>

Sets the connection string to the database.

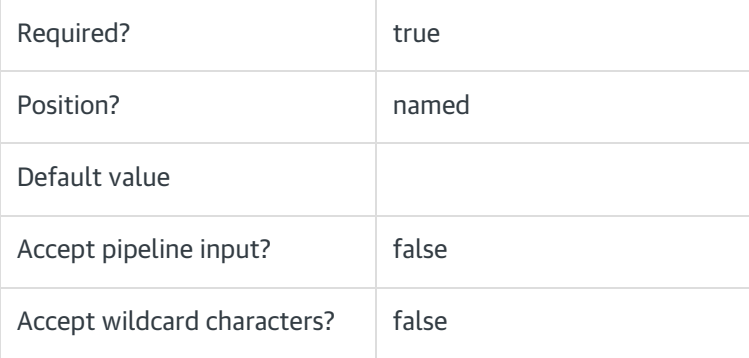

#### -DatabaseCredentials <String>

Provides credentials to connect to the database. Correct syntax is user id=<userid>;password=<password>;.

Required? true

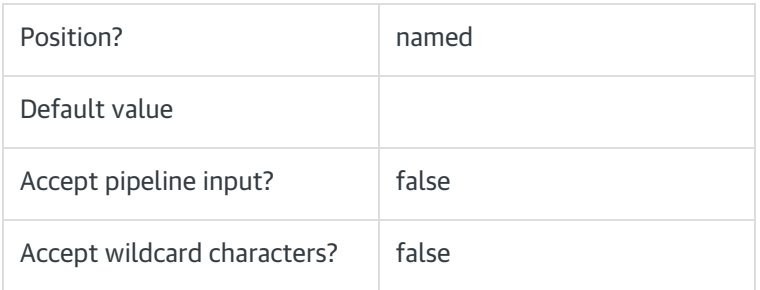

# -DatabaseProvider <String>

Sets the database provider name to connect to the database.

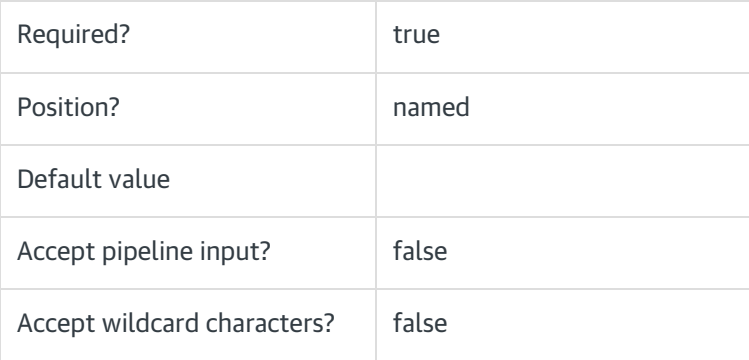

# -Sha256Salt <String>

Sets Salt for security. Base64Encoded value of any string.

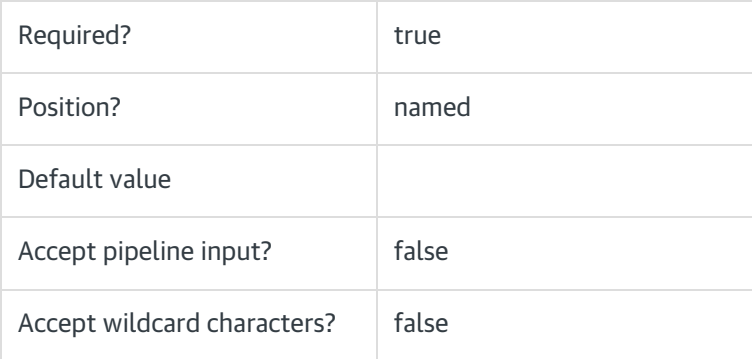

# -RijndaelKey <String>

Sets RijndaelKey for security. Base64Encoded value of any string.

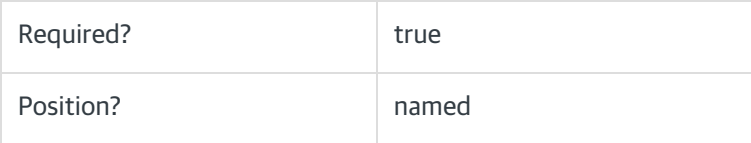

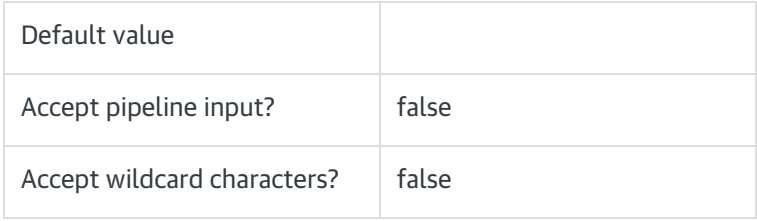

### -RijndaelSalt <String>

Sets RijndaelSalt for security. Base64Encoded value of any string.

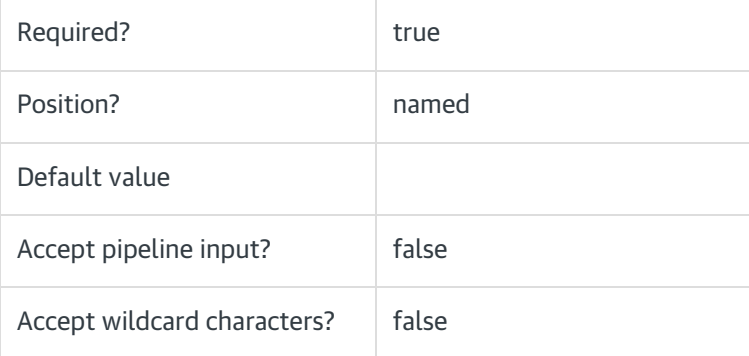

# -ActiveMQConnectionString <String>

Sets connection string for ActiveMQ, if using ActiveMQ as MessageBus or ServiceBroker.

#### NOTE

For default service broker as SqlServiceBroker, don't set this parameter.

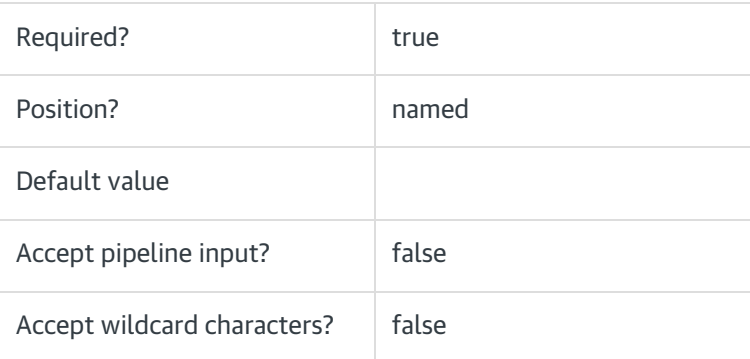

#### -ActiveMQCredentials <String>

Sets credentials for ActiveMQ, if using ActiveMQ as MessageBus or ServiceBroker. Correct syntax is user id= <userid>;password=<password>;

# **NOTE** For default service broker as SqlServiceBroker, don't set this parameter.

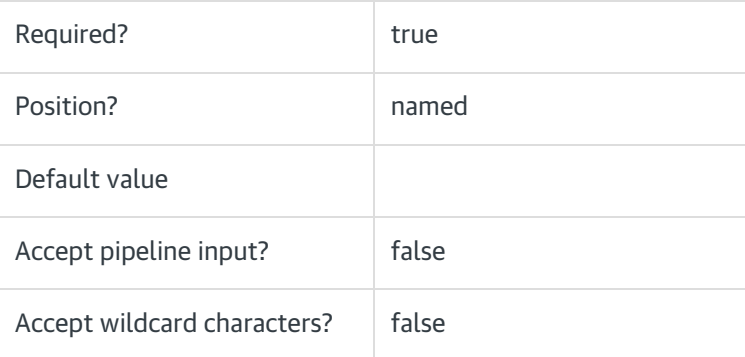

### -AzureKeyVaultClientId <Guid>

Sets the Client ID to connect to AzureKeyVault.

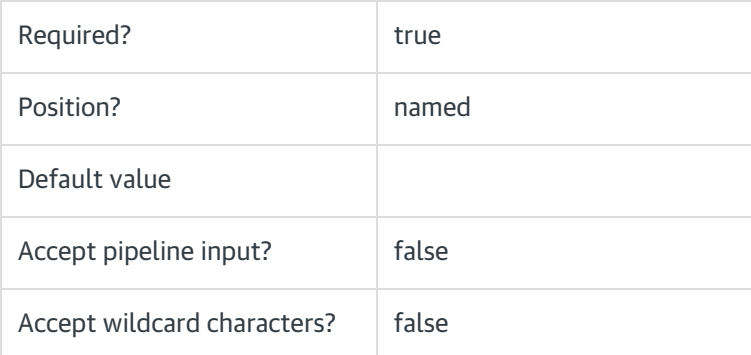

#### -AzureKeyVaultClientSecret <String>

Sets the Client Secret to connect to AzureKeyVault.

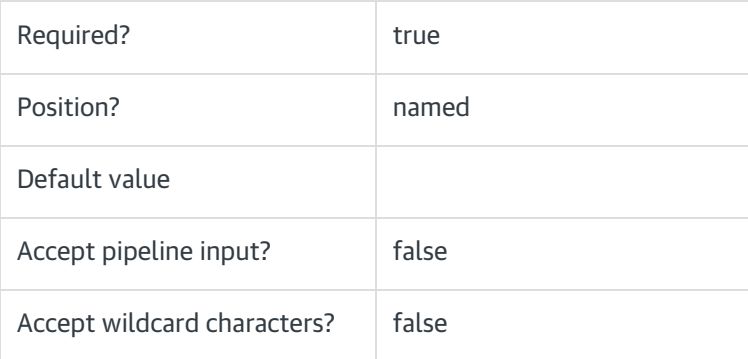

-AzureKeyVaultTenantId <Guid>

#### Sets the Tenant ID to connect to AzureKeyVault

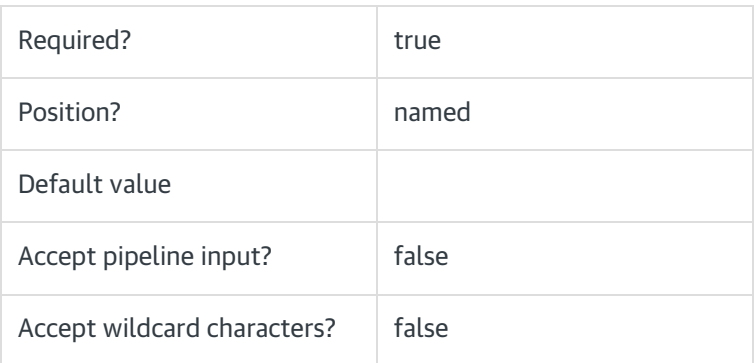

# -AzureKeyVaultUri <String>

Sets the AzureKeyVault URI to connect to AzureKeyVault.

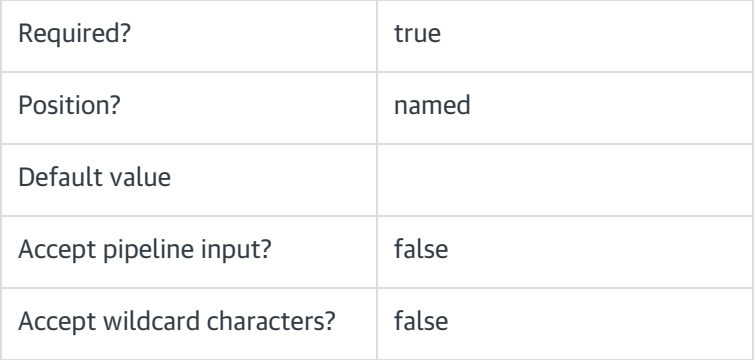

### -AwsRegion <String>

Sets the AWSRegion to connect to AWS SecretManager.

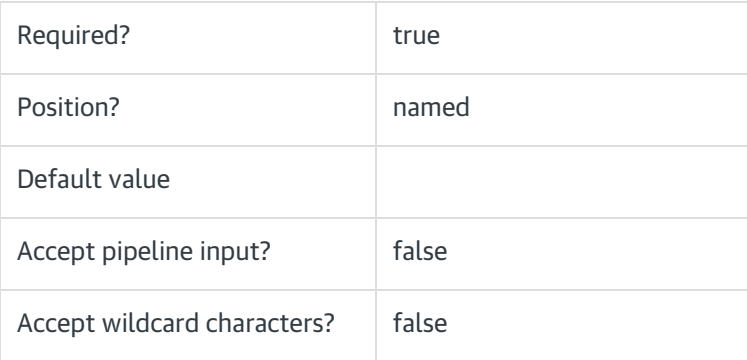

### -AwsAccessKey <String>

Sets the AWS Access Key ID to connect to AWS SecretManager.

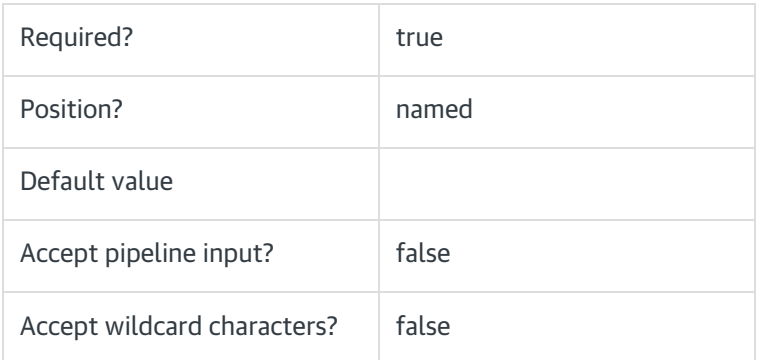

### -AwsSecretKey <String>

Sets the AWS Secret Access Key to connect to AWS SecretManager.

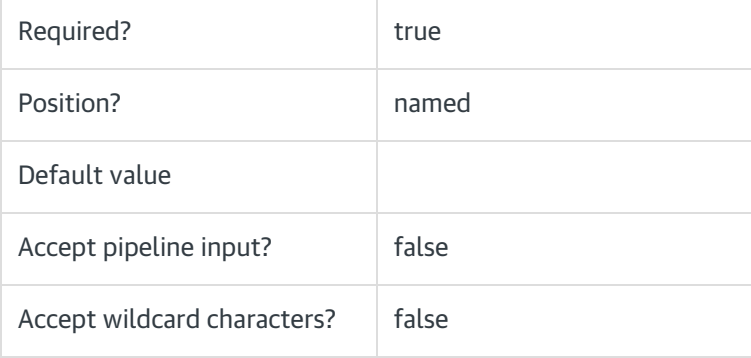

## -AwsSecretNamesFilter <String>

Specifies the case-sensitive prefix of the secrets to fetch from. Supports multiple values separated by ';'.

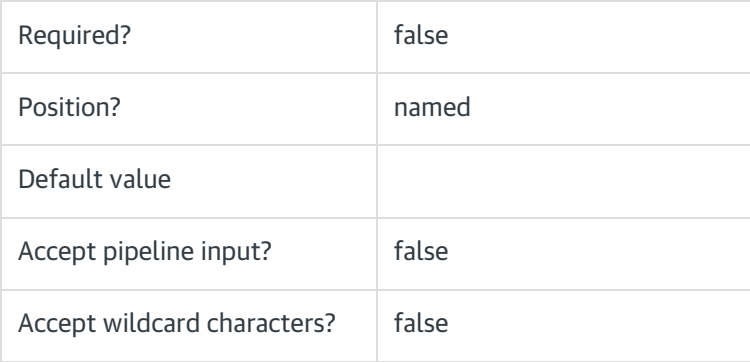

### -AwsUseSecretNameAsKeyPrefix <Boolean>

When true, generates keys with secret name as prefix: "secretName:secretKey". When false, generates keys without secret name as prefix: "secretKey".

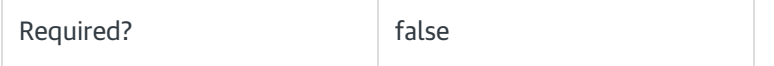

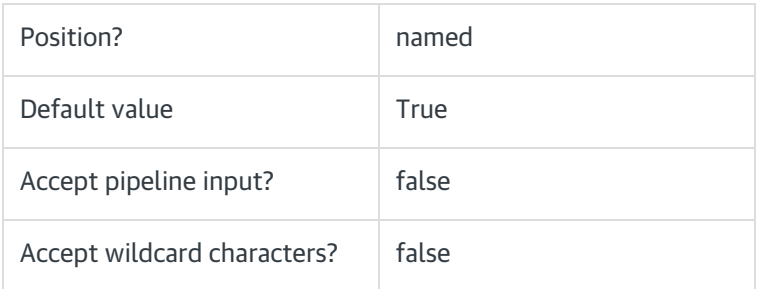

#### -AwsKeyPrefixFilter <String>

Sets the prefix that all keys must start with to be included in the final configuration.

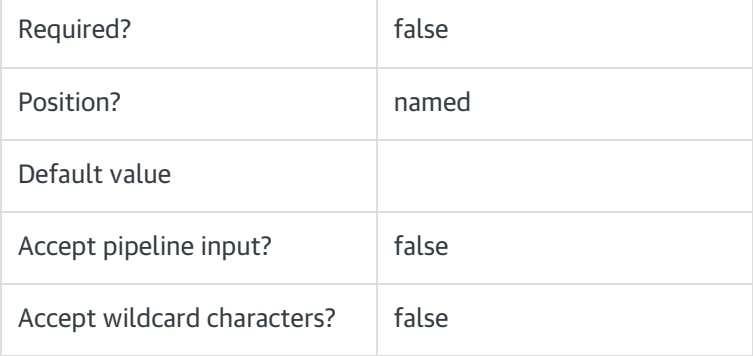

#### <CommonParameters>

This command supports the common parameters: Verbose, Debug, ErrorAction, ErrorVariable, WarningAction, WarningVariable, OutBuffer, PipelineVariable, and OutVariable. For more information, see [about\\_CommonParameters](https://go.microsoft.com/fwlink/?LinkID=113216).

#### Example

Add-CoraOrchestrationSecretEnvironmentVariables -UseAzureKeyVault -AzureKeyVaultClientId '<ClientID>' -AzureKe yVaultClientSecret '<Secret>' -AzureKeyVaultTenantId '<TenantID>' -AzureKeyVaultUri '<KeyVaultUri>'

Add-CoraOrchestrationSecretEnvironmentVariables -UseEnvironmentVariables -DatabaseConnectionString '<Connec tion String>' -DatabaseCredentials 'user id=<userid>;password=<password>;' -DatabaseProvider 'Microsoft.Data.S qlClient' -Sha256Salt '<Base64Encoded String>' -RijndaelKey '<Base64Encoded String>' -RijndaelSalt '<Base64Enc oded String>' -ActiveMQConnectionString '<activeMQ Connection string>' -ActiveMQCredentials 'user id=<userid>; password=<password>;'